#### **Half-Open Limit Fix Crack Free Registration Code Free PC/Windows [Latest-2022]**

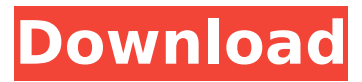

#### **Half-Open Limit Fix [April-2022]**

This file is present in many of the following locations: -C:\WINDOWS\system32 -C:\WINDOWS\system32\drivers -C:\WINDOWS\system32\Drivers The purpose of the file is to allow TCP connections over a half-open state. The limitation of 10 simultaneous half-open connections does not apply to Peer-to-Peer applications, nor to applications that support multiple incoming connections, which is still allowed. The main purpose of this file is to allow TCP connections over a half-open state. There is no need to change anything in the TCP/IP protocol, and the file is not a security risk. Resolution: 1. Click Start, and then click Computer. 2. Double-click My Computer. 3. Double-click Local Disk (C:). 4. Doubleclick TCPIP.sys 5. Find out the section and

## look for this line: HALFTOPEN TCP Section: data 6. Change the value to the desired number by typing the number, then press the [ENTER] key 7. Click [OK], then click Yes in the UAC window. 8. Wait for the process to finish. Warning! When you have restarted your computer, you may need to disconnect from the Internet or change the DNS settings to resolve the IP to a local IP address. We work closely with our partners and maintain an incredible

level of service. However, we guarantee that our services are not free from any known errors or security vulnerabilities. We also offer a 1-year warranty for free, and for the rest of the 2 years, we will refund your money. We truly aim to provide the best service, technical support and research materials to our customers. We strive to provide the very best service and will work with you to ensure that you receive the best possible experience. If you'd like to report any

bugs or errors, please feel free to contact us at support@improveit.in The Biggest Issue With PC Repair Company So many companies advertise themselves as the "BEST PC Repair Company". In fact, you may even have used several them before. However, often, when one decides to hire a PC Repair Company, what they end up with is a brand new PC that only works half the time, and then they have to pay through the nose to get it repaired. The big issue

**Half-Open Limit Fix Crack + License Code & Keygen**

HOSplitPatch allows computer users to work under a Unix-based environment when it comes to the number of simultaneous half-open outbound TCP (Transmission Control Protocol) connections. In most cases, upon booting, the default number of half-open TCP connections are set to 5, as it was in the

### first Windows versions. It's meant to balance web browsers, torrent clients and similar applications. Later on, the number was increased to 10 for a better user experience. The main role of HOSplitPatch is to reset this restriction to the original Windows XP value of 5, let users have access to all the connections they can handle and make dealing with timeconsuming issues a breeze. However, it should be noted that using the extension is no different than an unprotected system on Windows XP. You should also be aware that HOSplitPatch works without any security compromises and requires no registry modifications. Just enter the extension's License Agreement, then click the Install button to begin the process.

The extension will open a small window and extract files to a specified folder. Upon launching HOSplitPatch, you will be presented with a list of all the running applications that require at least one half-

#### open connection. You can click the – button to reset the number of simultaneous connections to 5. The extension can also be used in 'Advanced mode', which will require you to fine-tune the 5 – 10 network connection number to get the best results. Working With HOSplitPatch: In the search field, just type 'HOSplitPatch' and click the first result. When you click the 'Activate' button, the extension will open. Next, the search field will be cleared and a box with the countdown will appear. It will tell you the time remaining until the half-open TCP connections are back to default. Simply click on the 'Install' button to run the original Windows XP setup. The extension

will now be preloaded. That's it! After installing the extension, you will be able to access it easily from the apps menu. The interface is extremely simple and requires users to only enter the number of simultaneous connections they require. Note that the counter will refresh every second. Since the half-open TCP connections are stored in a system file called tcpip.sys, it will also stay in sync with the 3a67dffeec

Once one of the Half-Open Limit Fix guides has been installed, the number of connections is increased beyond the default 10. Once more, using µTorrent, BitComet or eMule, for example, is usually not the issue. Installing this tool will allow you to increase this number as well as make it roll back to its original value should one decide to restore it to the default 10. When the program is launched, it will ask for the desired number. You can configure the new number up to 100. When you are finished, you can click the Close button in the dialog box and then click on Start to manually change the IPTC value. When the executable file is executed, a dialog box will appear and ask for the IPTC Value. We recommend increasing the number to 100, but the program will only

allow a range of values from 1 to 100. If you enter anything higher than 100 and click the OK button, the application will not be able to change the configuration. If you enter a lower number than 1 and click on the OK button, the program will also not be able to change the IPTC Value. When the application is launched and you want to set the number of outbound half-open TCP connections, go to the Start menu and open the program icon. Half-Open Limit Fix for Windows 10/8/8.1/7/XP If one of the Half-Open Limit Fix on Windows 10, 8, 8.1, 7, XP should not have the same questions as they already exist. Half-Open Limit Fix 1.0 Half-Open Limit Fix 1.0 for Windows 10: How to Install the Windows 10 Half-Open Limit Fix: Use the link we give you below and you will find the download of the Half-Open Limit Fix 1.0 for Windows 10 from our website. When you install the app, a dialog box will appear and ask you to add

## the program to the Windows Startup section. When you have installed the application, find it in the Start Menu. Use the Fix the Half-Open Limit of the

Windows 10 button in the program and click Fix The Half-Open Limit of the Windows 10 button to automatically fix it. Restart your computer in order to complete the process. When you click Fix The Half-Open Limit of the Windows 10 button to restart the computer, the Half-Open Limit Fix 1.0 for

**What's New in the Half-Open Limit Fix?**

Download Windows 8 and Windows 8.1 ISO: Windows 8.1 ISO is a system image that has been pre-installed with the default Windows operating system. The ISO file is based on the official ISO file and is compatible with all personal and business computers that allow users to burn their own CDs and DVDs. A process

# called RUFUS allows one to copy a file from their computer to a removable media to create a bootable Windows 8.1

installation USB stick. 1- Delete a USB stick from your computer2- Insert it into a USB port, which the computer itself should have3- Wait until it is detected by the computer and then it will be displayed as a new drive or USB stick in the My Computer or Disk Management, depending on the current Windows version4- Right-click it, then select the copy option. If it is not possible to access it by right-click, hold the Shift key. 10. Once the ISO file is downloaded and extracted, you are ready to proceed. Windows 8.1 ISO is a system image that has been pre-installed with the default Windows operating system. The ISO file is based on the official ISO file and is compatible with all personal and business computers that allow users to burn their own CDs and DVDs. A process called

# RUFUS allows one to copy a file from their computer to a removable media to create a bootable Windows 8.1 installation USB stick. 1- Delete a USB stick from your computer2- Insert it into a USB port, which the computer itself should have3- Wait until it is detected by the computer

and then it will be displayed as a new drive or USB stick in the My Computer or Disk Management, depending on the current Windows version4- Right-click it, then select the copy option. If it is not possible to access it by right-click, hold the Shift key. 10. Once the ISO file is downloaded and extracted, you are ready to proceed. \*Please read, since the steps are similar to those from Windows 8. SUMMARY Download Windows 8 and Windows 8.1 ISO Download ISO is provided below. Burn ISO to a CD or DVD With the ISO file, you will be able to install Windows 8 or Windows 8.1 and it will be displayed as a new drive or USB stick in

#### the My Computer or Disk Management, depending on the current Windows version.

**System Requirements:**

• Windows XP • Windows Vista • Windows 7 • Windows 8 • Windows 10 • Intel Processor • AMD Processor • 2 GB RAM • 2.5 GB Hard Drive • Broadband Internet Connection • Video Card • Game Controller • Keyboard • Mouse • Large Virtual Box or Window Additional Notes: • You will need to download and install the Free VMware Player before you can install this content

<https://stroitelniremonti.com/wp-content/uploads/2022/07/elmikael.pdf> <http://sourceofhealth.net/2022/07/08/agi-web-surfer-crack-april-2022/> <https://marshryt.by/wp-content/uploads/TrimClip.pdf> <https://asu-bali.jp/wp-content/uploads/2022/07/bithar.pdf> <http://myquicksnapshot.com/?p=23450> <https://cobblerlegends.com/vbrecent-crack-pc-windows-2/> <http://www.distrixtmunxhies.com/2022/07/08/registry-backup-crack-with-serial-key-free-winmac/> [http://nayra-tours.com/wp-content/uploads/2022/07/iMage\\_Clip.pdf](http://nayra-tours.com/wp-content/uploads/2022/07/iMage_Clip.pdf) <https://thecryptobee.com/multiterminal-pro-crack-free/> https://womss.com/wp-content/uploads/2022/07/Boghe\_IMS\_RCS\_Client\_\_Crack\_\_April2022-1.pdf <https://captainseduction.fr/yubikey-configuration-com-api-crack-activator-free/> <https://boomingbacolod.com/vulamicy-039s-lunar-calendar-gadget-crack-april-2022/> <https://aapanobadi.com/wp-content/uploads/2022/07/LiveImage.pdf> [https://digitallibations.com/wp-content/uploads/2022/07/CADKAS\\_PDF\\_Flip\\_Pages.pdf](https://digitallibations.com/wp-content/uploads/2022/07/CADKAS_PDF_Flip_Pages.pdf) <https://aiplgurugram.com/2022/07/08/ispce-crack-free-download-for-pc-updated/> [http://franklinpanama.com/wp-content/uploads/2022/07/LBE\\_Spam\\_Tool.pdf](http://franklinpanama.com/wp-content/uploads/2022/07/LBE_Spam_Tool.pdf) <https://libertinosdaalcova.com/clarion-to-java-compiler-crack-updated/> https://rhea-recrutement.com/wp-content/uploads/2022/07/MSH\_Delete\_Files\_Older\_Than\_Crack\_ Activation Code With Keygen Download.pdf <https://wvs.nrw/cd-manager-april-2022/> <http://www.publicpoetry.net/2022/07/estimator-crack-activation-code-with-keygen-for-windows/>